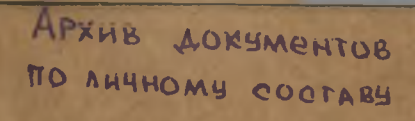

 $\Phi 0 HJJ \quad \text{Me} \quad 8$ 

СТАЛИНСКИЙ

РАЙОННЫЙ ПИЩЕВОЙ ПРОМЫШЛЕННЫЙ KOMBIHAT

ст. Крыловская

 $OIII\\ C1$ дел по личному составу

## **ОГЛАВЛЕНИЕ**

### ОПИСИ

# дел по личному составу

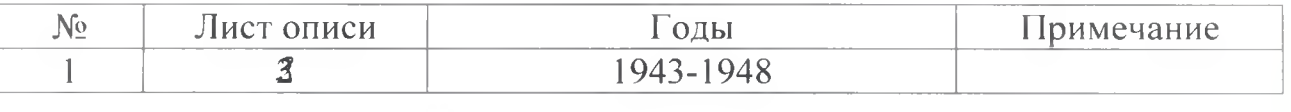

 $\pmb{\lambda}$ 

 $\lambda$ 

 $\pmb{\lambda}$ 

Архивный отдел администрации муниципального образования Ленинградский район

1943 - 1948 г.г. - Сталинский районный пищевой промышленный комбинат ст. Крыловская

> ФОНД - Л-8 ОПИСЬ  $\mathbb{N}^5$ 1-л дел по личному составу за 1943-1948 годы

#### ПРЕДИСЛОВИЕ

#### к описи дел по личному составу Сталинского районного комбината пищевой промышленности за 1943-1948 голы

Сталинский районный комбинат пищевой промышленный был вновь 1943 году после освобождения станицы Крыловской образован в Сталинского района от оккупации.

Основная деятельность комбината заключалась в заготовке и реализации продуктов питания в районе.

На основании решения Крайисполкома от 22 апреля 1943 года протокол 316 п.376 и решения исполнительного комитета Сталинского (сельского) районного Совета депутатов трудящихся от 3 июня 1948 года районный комбинат местной пищевой промышленности был объединен в комбинат районной промышленности.

Документы по личному составу комбината за 1943-1948 годы хранились в районном архиве, в связи с образованием архива документов по личному составу эти документы были переданы.

На основании проведенной экспертизы документов по личному составу за 1943-1948 годы в количестве 6 (шести) единиц хранения были обработаны и описаны в описи №1-л.

В опись №1-л вошли: лицевые счета рабочих и служащих за 1943-1948 годы. Опись составлена по хронологическому принципу.

Зав. архива по личному составу

О.В. Рыбалка

 $\Phi$ OH<sub> $\pi$ </sub> )  $\frac{8}{2}$ Архивная опись № 2\_\_ дел по личному составу за 1943-1948 годв.

Сталинский районный пищевой про-<br>мышленн. комбинат. ст. Крыловская, Краснодарского края.

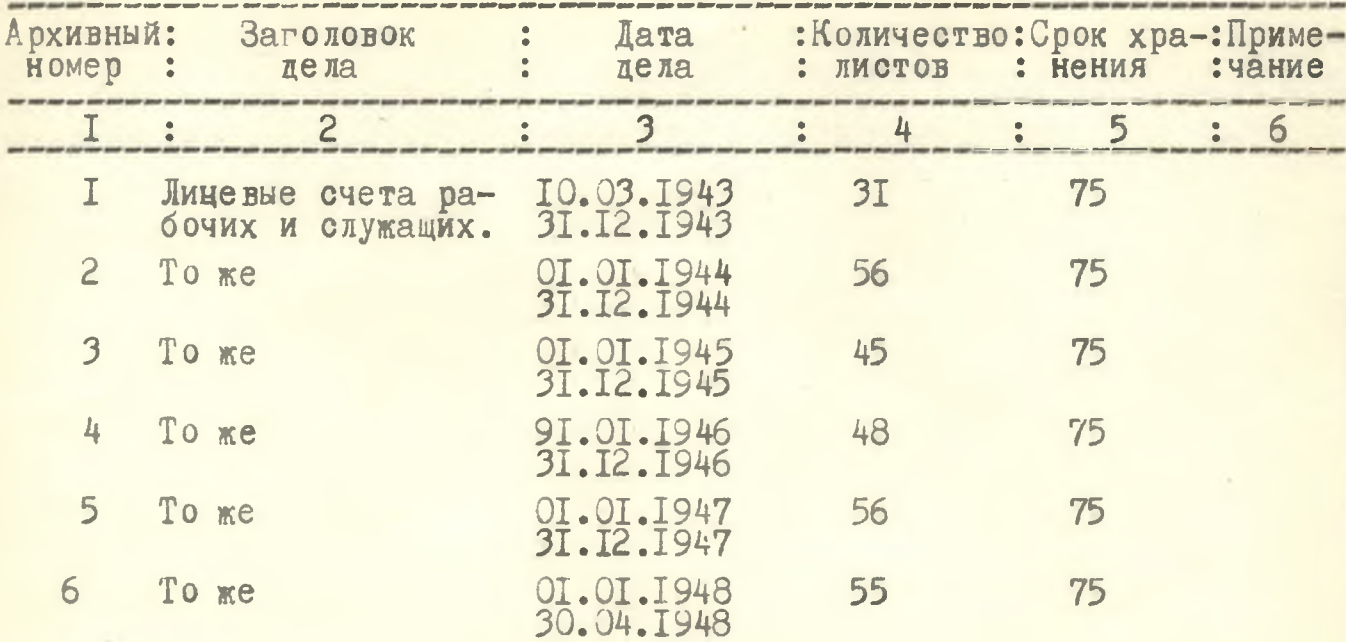

В данную опись внесено 6 (шесть) дел с № І по № 6.

Опись составила:

D.

Директор архива по личному составу II.OI. 1993 r.

googy 0.B.PHOanka

#### COPJACOBAHO

Заведующая архивным отделом администрации Ленинградского района

or " 16" 09 1993 r.

 $C24/3 - \Gamma.$ М. Свиридова